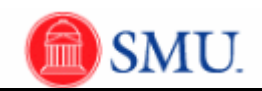

## **Second Approver: Approving and Denying Requisitions**

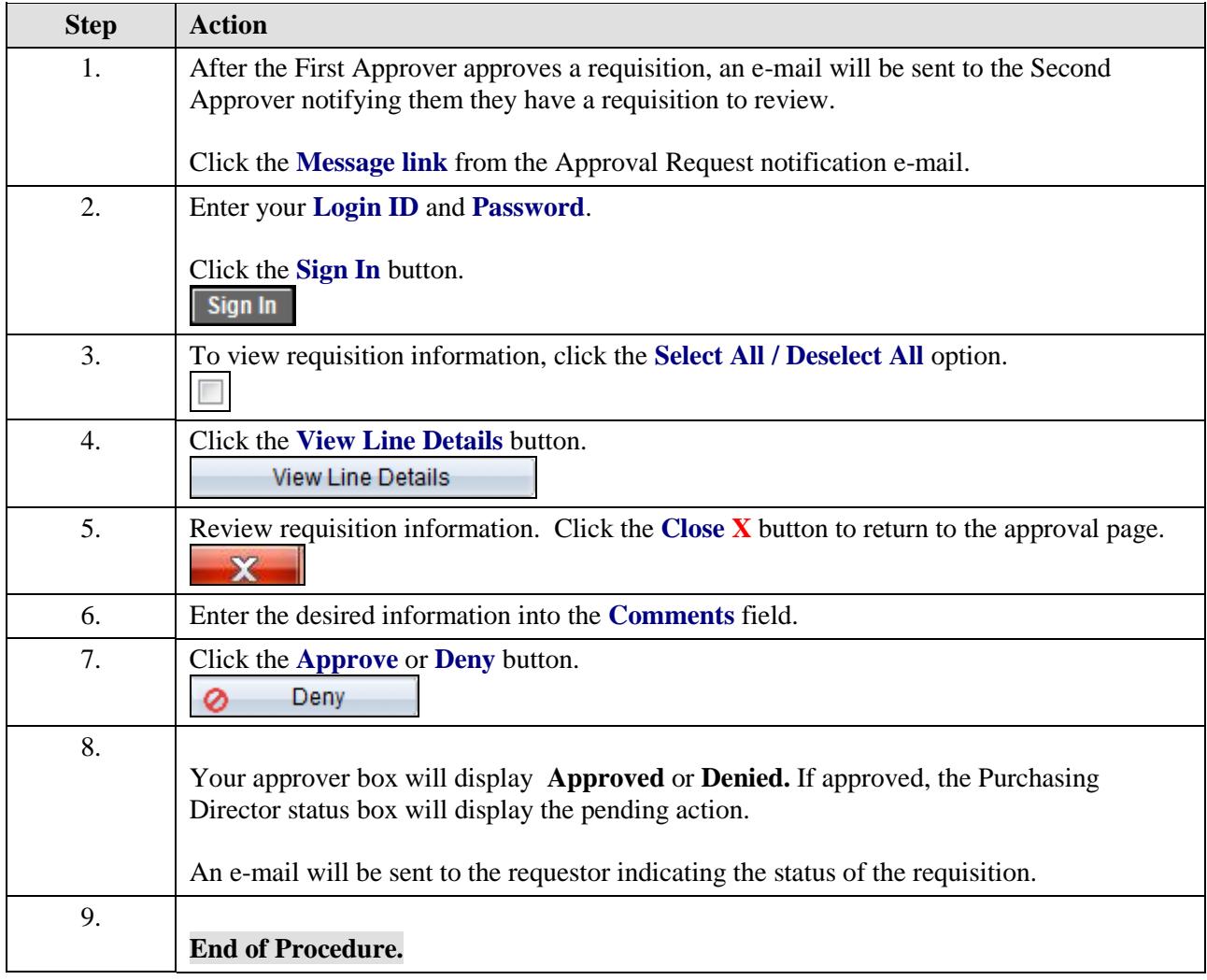